## **GammaLib - Bug #4198**

## **Saving an empty GModelSpectralTable model leads to a segmentation fault**

01/13/2023 02:00 PM - Knödlseder Jürgen

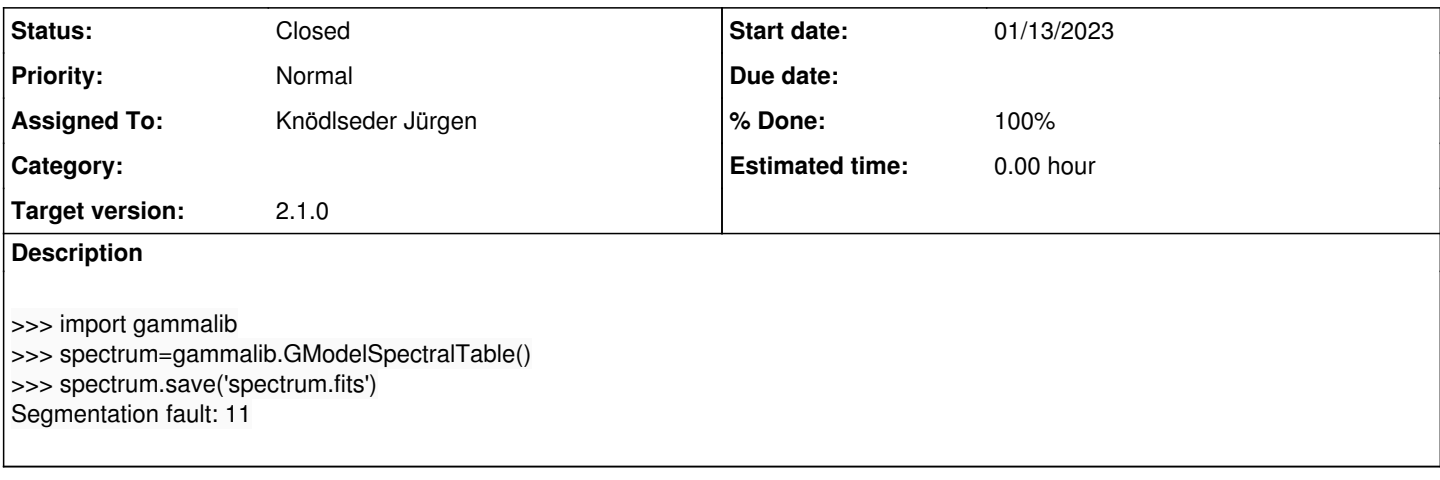

## **History**

## **#1 - 01/13/2023 02:06 PM - Knödlseder Jürgen**

*- Status changed from New to Pull request*

*- % Done changed from 0 to 100*

The problem is easily fixed by changing the code as follows:

```
GFitsBinTable GModelSpectralTable::create_spec_table(void) const
```

```
{
   // Compute number of rows
  int nrows = 0;
  if (m spectra.dim() > 0 {
     nrows = 1;
     for (int i = 0; i < m_spectra.dim()-1; ++i) {
       nrows * = m spectra.shape()[i];
      }
  }
```
This results in

```
$ python
>>> import gammalib
>>> spectrum=gammalib.GModelSpectralTable()
>>> spectrum.save('spectrum.fits')
>>> ^D
```
**#2 - 01/13/2023 08:09 PM - Knödlseder Jürgen**

*- Status changed from Pull request to Closed*

Merged into devel.